#### **Distributed Oceanographic Match-up Service (DOMS) Translation Specification: SPURS In Situ Data**

Nga Quach and Thomas Huang

Jet Propulsion Laboratory/California Institute of Technology, Pasadena, CA Contact:<Thomas.Huang@jpl.nasa.gov>

#### **Revision History**

Version 1 – Baseline SPURS Translation specification (Dec. 2016) for DOMS prototype Version 2 – Updated specification with information on IODE quality flag assignment developed under OceanWorks (Jan. 2019)

### **Introduction:**

To make the DOMS matchup output meaningful and easy to use the collaborating partners must standardize their data within the DOMS prototype. This document defines the translation of SPURS data from their native format at JPL into Apache Solr (the insitu indexing approach chosen for DOMS).

### **Date and time**:

Convert SPURS NetCDF time convention value to ISO 8601. SPURS NetCDF form: seconds since 1970-01-01 00:00:00 0:00 ISO 8601 form: YYYY-MM-DDThh:mm:ssZ

 $CF$  name  $=$  time

### **Latitude:**

Copy lat in decimal degrees with +North and -South CF name = latitude

### **Longitude:**

Decimal degrees in -180 West to +180 East Convert lat 0.00 to 359.99 to -179.99 to 180.00 East Note there will be no 180.00 West.

CF name = longitude

## **Platform:**

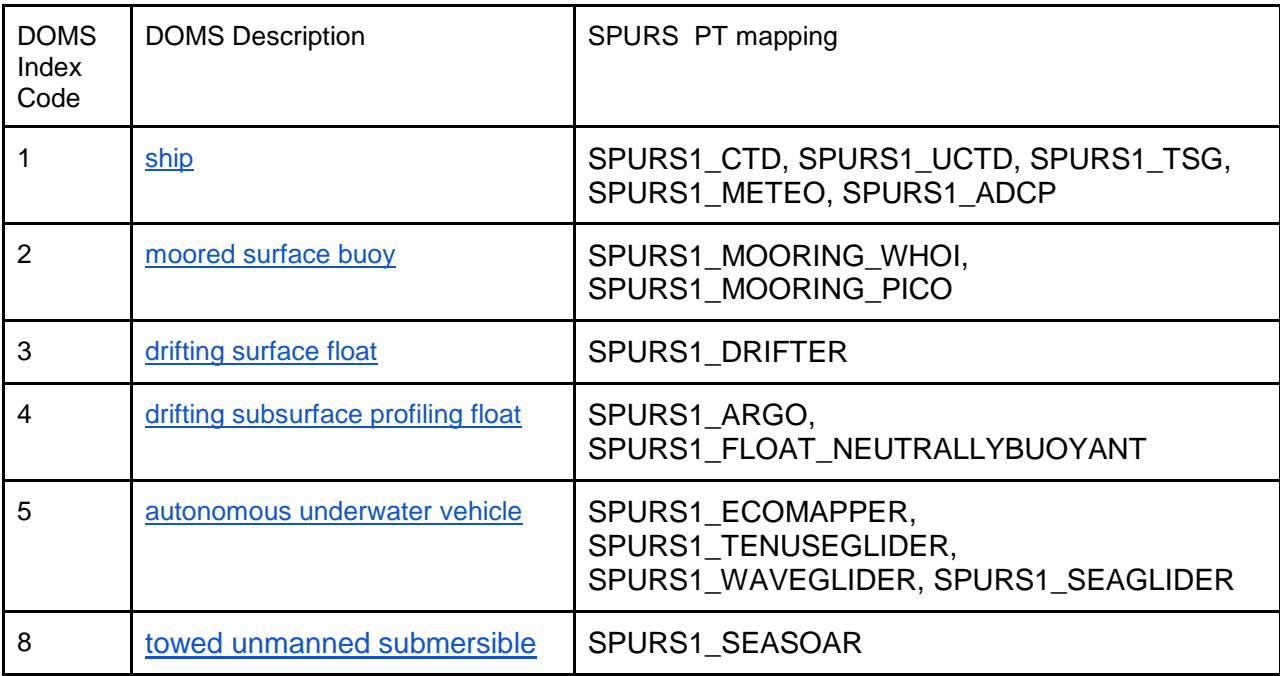

# **Device:**

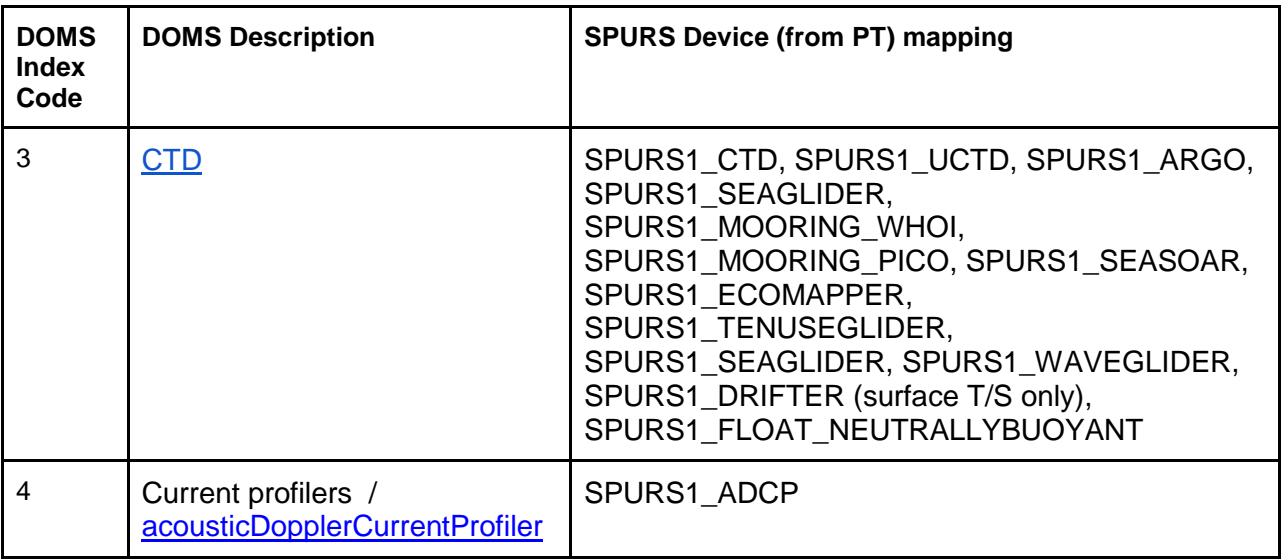

# **Mission:**

Not recorded

#### **Sea\_water\_temperature:**

Set as value from the following variable, whichever exists, from the following list: temperature, temperature1, TEMP, temperature\_ctd

Units: degrees\_C

CF name = sea\_water\_temperature

#### **Sea\_water\_temperature\_depth:**

If sea water temperature is available, set as value from the following variable, whichever exists, from the following list: z\_ctd, DEPTH, depth If depth measurement is not provided in data file, it is calculated from pressure variable, PRES, and latitude using http://pythonhosted.org/seawater/eos80.html#seawater.eos80.dpth

CF name  $=$  sea\_water\_temperature\_depth

#### **Sea\_water\_temperature\_quality:**

Not recorded in data file. All values in the QA/QCd data file are good. Assign a default IODE numeric quality flag value of "1" (good) - See Appendix CF name = sea\_water\_temperature\_quality

#### **Sea\_water\_salinity:**

Set as value from the following variable, whichever exists, from the following list: salinity, salinity1, salinity\_ctd

Units: psu

CF name = sea\_water\_salinity

### **Sea\_water\_salinity\_depth:**

If sea\_water\_salinity is available, set as value from the following variable, whichever exists, from the following list: z\_ctd, DEPTH, depth If depth measurement is not provided in data file, it is calculated from pressure variable, PRES, and latitude using

http://pythonhosted.org/seawater/eos80.html#seawater.eos80.dpth CF name = sea\_water\_salinity\_depth

#### **Sea\_water\_salinty\_quality:**

Not recorded in data file. All values in the QA/QCd data file are good. Assign a default IODE numeric quality flag value of "1" (good) - See Appendix CF name = sea\_water\_salinty\_quality

### **Wind\_speed:**

Set as value from RELWSPD variable if it exists Units: m/s

CF Name = wind\_speed

## **Eastward\_wind and Northward\_wind:**

```
Use RELWSPD and RELWDIR to derive
# Convert degrees to radians
wind dir rad = numpy.radians(dataset[wind dir var])
# U component
dataset['eastward_wind'][:] = numpy.multiply(dataset[wind_speed_var], 
numpy.sin(wind_dir_rad))
# V component
dataset['northward_wind'][:] = numpy.multiply(dataset[wind_speed_var], 
numpy.cos(wind_dir_rad))
```
CF names = eastward\_wind and northward\_wind

## **Wind\_depth:**

If wind\_speed is available, set as value from the following variable, whichever exists, from the following list: z\_ctd, DEPTH, depth

If depth measurement is not provided in data file, it is calculated from pressure variable, PRES, and latitude using

http://pythonhosted.org/seawater/eos80.html#seawater.eos80.dpth

CF Name = wind\_depth

### **Wind\_quality:**

Not recorded in data file. All values in the QA/QCd data file are good. Assign a default IODE numeric quality flag value of "1" (good) - See Appendix  $CF$  name = wind quality

### **Meta:**

Not recorded CF name = meta

## **Appendix:**

The IODE numeric quality-flagging scheme adopted by DOMS during OceanWorks is given in table A1 below. In the case of all SPURS data, no quality flag information is provided explicitly in the source files archived at the PODAAC and ingested into the DOMS system. However, all SPURS data have been fully QA/QCd by the respective field campaign instrument PIs and further vetted by the project data manager prior to submission to the PODAAC for archival. All SPURS data in DOMS are thus deemed to be Good in terms of quality, having passed QC tests. DOMS SPURS data are, therefore, to be assigned a default numeric IODE quality flag value of 1 uniformly across the board for all measurement variables.

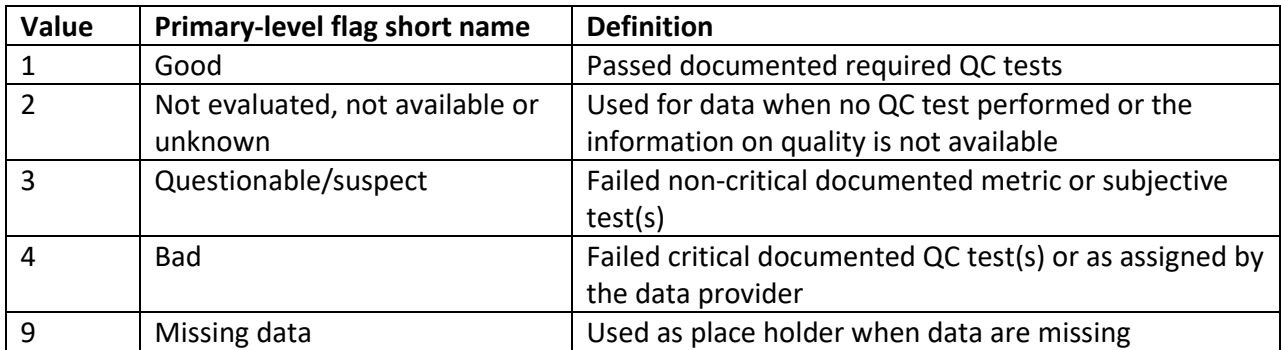

**Table A1:** Primary level IODE quality control flag definitions.